## Introduction to Programming Mapping Techniques On The GPU

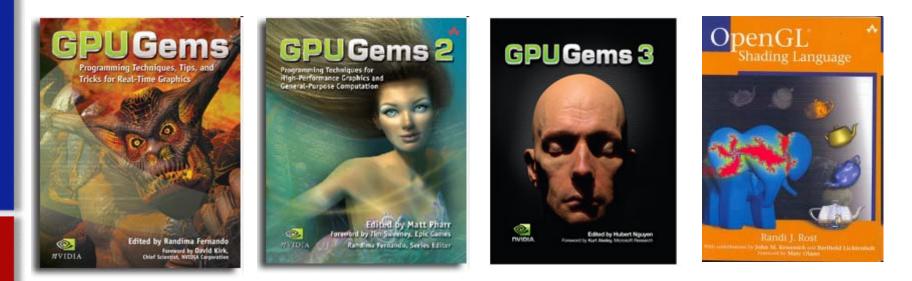

Cliff Lindsay Ph.D. Student, C.S. WPI http://users.wpi.edu/~clindsay [images courtesy of Nvidia and Addision-Wesley]

## Motivation

#### Why do we need and want mapping?

- •Realism
- •Ease of Capture vs. Manual Creation
- •GPUs are Texture Optimized (Texture = Efficienct Storage)

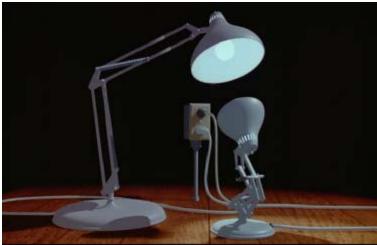

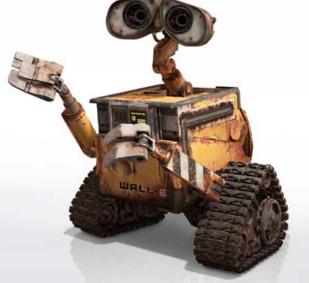

**Solid Color Metal** 

Metal Using Mapping Techniques

[Images from Pixar]

#### **Quest for Visual Realism**

Model + Shading

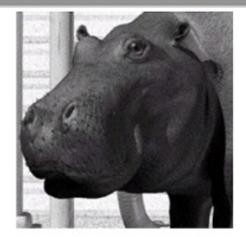

Model + Shading + Textures

## At what point do things start looking real?

For more info on the computer artwork of Jeremy Birn see <a href="http://www.3drender.com/jbirn/productions.html">http://www.3drender.com/jbirn/productions.html</a>

Model

## **Talk Overview**

# Review Basic Texturing Environment Mapping Bump Mapping Displacement Mapping

## **Texture Mapping**

#### **Main Idea:** Use an image to apply color to the pixels **Produce by geometry of an object.**[Catmull 74]

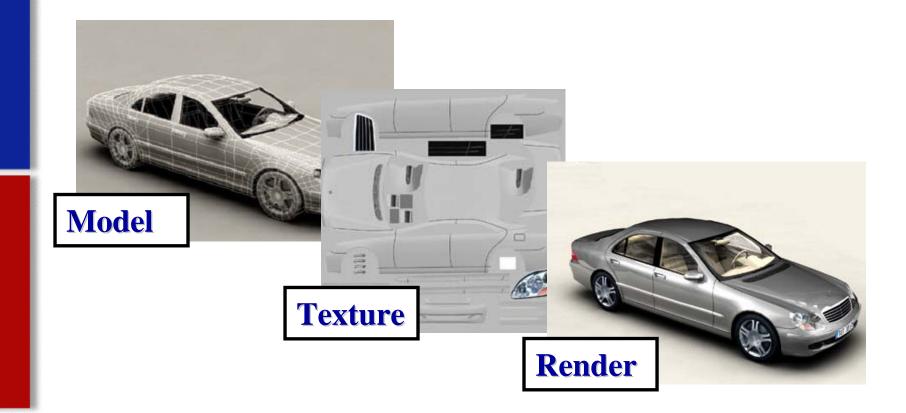

## Is it simple?

 Idea is simple---map an image to a surface--there are 3 or 4 coordinate systems involved

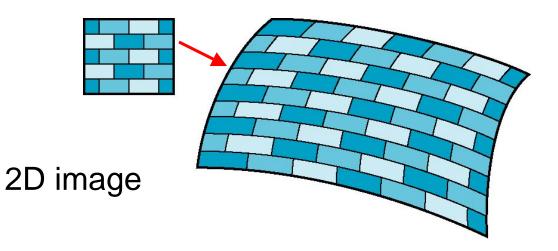

3D surface

## **Texture Mapping**

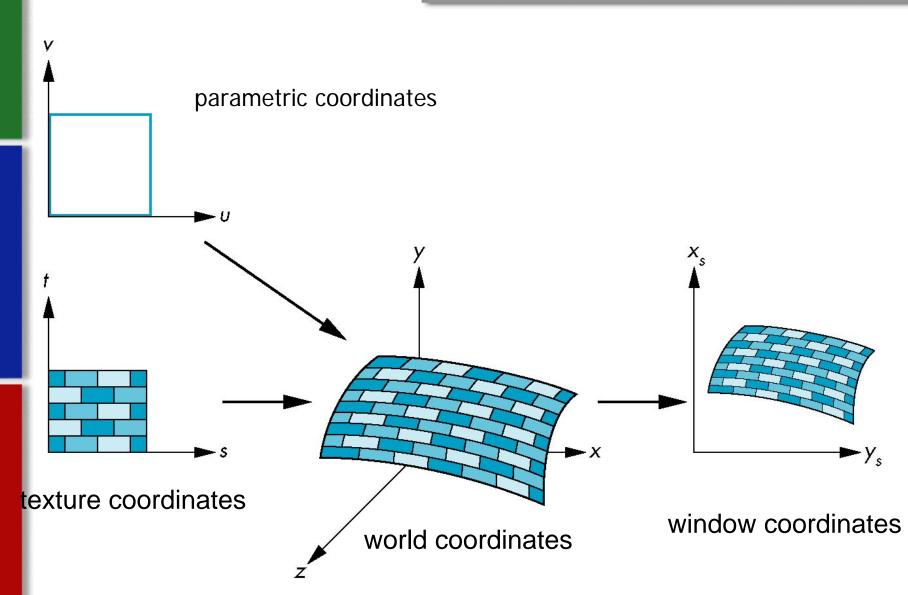

## **Mapping Functions**

- Basic problem is how to find the maps
- Consider mapping from texture coordinates to a point a surface
- Appear to need three functions
- x = x(s,t) y = y(s,t) z = z(s,t) t t t t s (x,y,z) (x,y,z)(x,y,z)

## **Backward Mapping**

- We really want to go backwards
  - Given a pixel, we want to know to which point on an object it corresponds
  - Given a point on an object, we want to know to which point in the texture it corresponds
- Need a map of the form

s = s(x,y,z)

 $\mathbf{t} = \mathbf{t}(\mathbf{x}, \mathbf{y}, \mathbf{z})$ 

Such functions are difficult to find in general

### **Texture and Texel**

- Each Pixel in a Texture map = Texel
- Each Texel has (u,v) 2D Texture Coordinate
- Range of (u,v) is [0.0,1.0] (normalized)

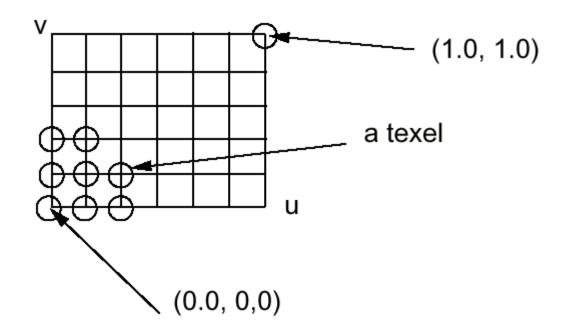

## Are there Issues?

#### **2 Problems:**

- •Which Texel should we use?
- •Where Do We Put Texel?

#### **2** Solutions:

#### **Sampling & Filtering**

- •Map >1 Texel to 1 Coordinate
- •Nearest, Interpolation, & More

#### **Coordinate Generation**

- a) UV (most common)
- b) Spherical
- c) Cylindrical
- d) Planar

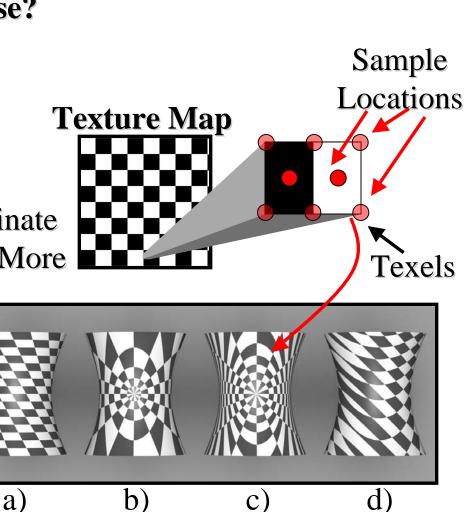

## (u,v) tuple

 For any (u,v) in the range of (0-1, 0-1) multiplied by texture image width and height, we can find the corresponding value in the texture map

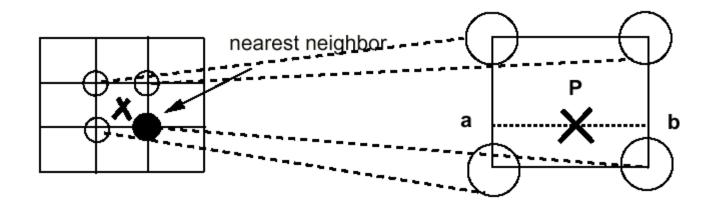

## How to get F(u,v)?

- We are given a discrete set of values:
  - **F**[i,j] for i=0,...,N, j=0,...,M
- Nearest neighbor:
  - F(u,v) = F[ round(N\*u), round(M\*v) ]
- Linear Interpolation:
  - $i = floor(N^*u), j = floor(M^*v)$
  - interpolate from F[i,j], F[i+1,j], F[i,j+1], F[i+1,j]
- Filtering in general !

## Interpolation

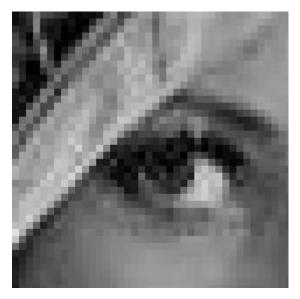

#### Nearest neighbor

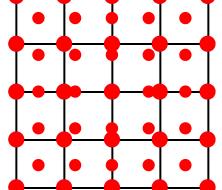

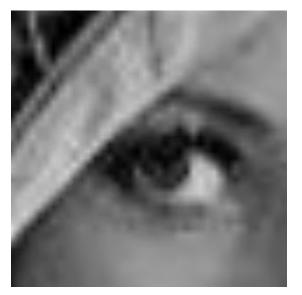

#### Linear Interpolation

#### **UV** Coordinates For Triangles

Given a triangle defined by three points (a, b, c), how do we associate a texture color with a point on the triangle?

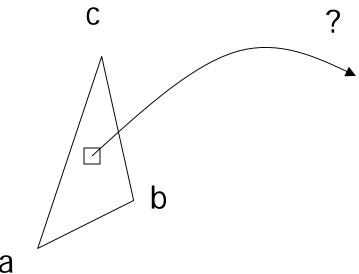

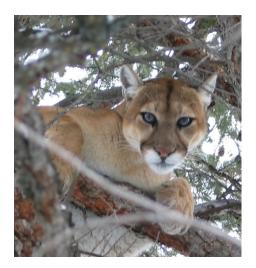

## **Computing the Point**

- Given the (x,y) point in the triangle, how do we transform that to a (u,v) point in the image?
- Set up a non-orthogonal coordinate system with origin a and basis vectors b - a and c - a

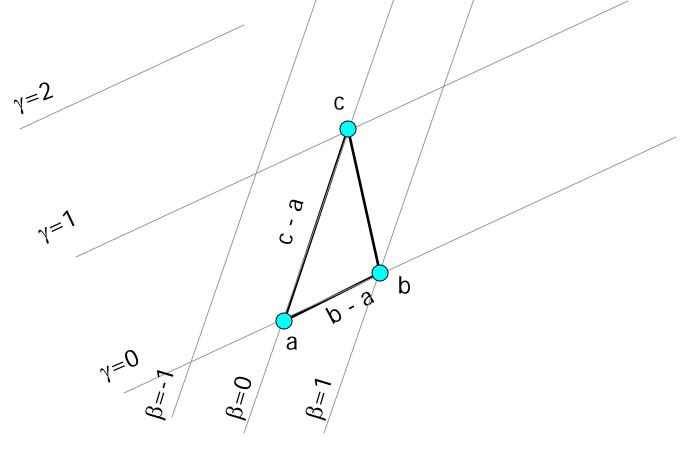

## **Barycentric coordinates**

 Any point on the triangle can be defined by the barycentric coordinate

 $p = a + \beta(b-a) + \gamma(c-a)$ 

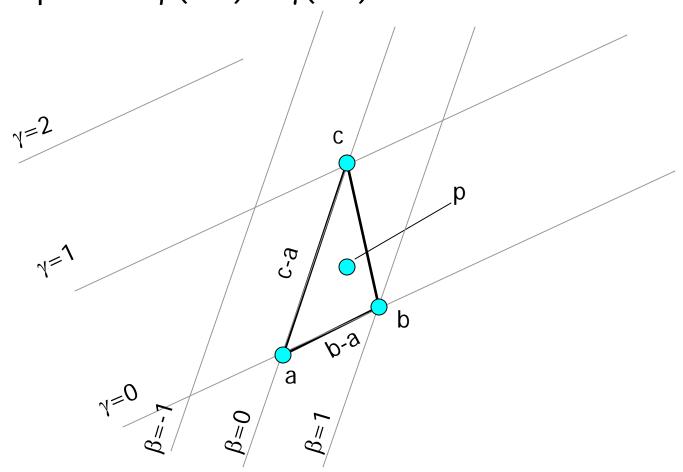

### **Barycentric coordinates**

- Once we have computed the (β,γ) barycentric coordinate for the triangle, we can determine the corresponding (u, v) point.
- First, establish the (**u**, **v**) system:

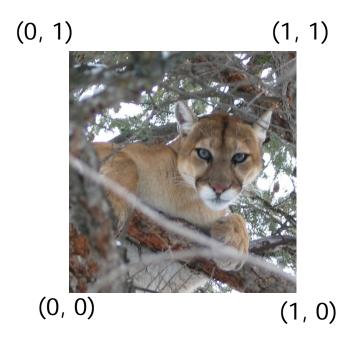

## Computing the (u, v) coordinate

 $-\mathbf{u}(\beta,\gamma) = \mathbf{u}_a + \beta(\mathbf{u}_b - \mathbf{u}_a) + \gamma(\mathbf{u}_c - \mathbf{u}_a)$ 

$$\mathbf{V}(\beta, \gamma) = \mathbf{V}_{a} + \beta(\mathbf{V}_{b} - \mathbf{V}_{a}) + \gamma(\mathbf{V}_{c} - \mathbf{V}_{a})$$

#### Example: Texture Mapping On GPU

#### Assumptions:

- •We Have Existing Geometry
- •Texture Coordinates Pre-generated
- •Texture map

#### We Can Write 2 Shaders:

Vertex – Set Geometry & Pass Through Coordinates
Fragment – Sample Texture & Apply Pixel to Shading

## Example: Texture Mapping On GPU

#### Vertex Shader

```
struct Vert_Output {
  float4 position : POSITION
 float3 color : COLOR;
 float2 texCoord : TEXCOORDO;
};
Vert_Output vert_shader(
          float2 position : POSITION,
          float3 color : COLOR,
          float2 texCoord : TEXCOORDO)
 Vert_Output OUT;
 OUT. position = float4(position, 0, 1);
 OUT. col or = col or;
 OUT. texCoord = texCoord;
  return OUT;
```

## Example: Texture Mapping On GPU

#### **Fragment Shader**

```
struct frag_Output {
  fl oat4 col or : COLOR;
};
frag_Output frag_shader(
       fl oat2 texCoord : TEXCOORDO,
       uni form sampl er2D decal : TEXO)
{
  frag_Output OUT;
  OUT. col or = tex2D(decal, texCoord);
  return OUT;
}
```

### Applying Our Mapping knowledge

#### **Further Realism Improvements:**

- Environment Mapping
- •Bump Mapping
- •Displacement Mapping
- •Illumination Mapping & Others?

<u>Main idea</u>: "Environment Maps are textures that describe, for all directions, the incoming or out going light at a point in space." [Real Time Shading, pg. 49]"

#### Three main types:

- Cube Mapping
- Sphere mapping
- Paraboloid Mapping

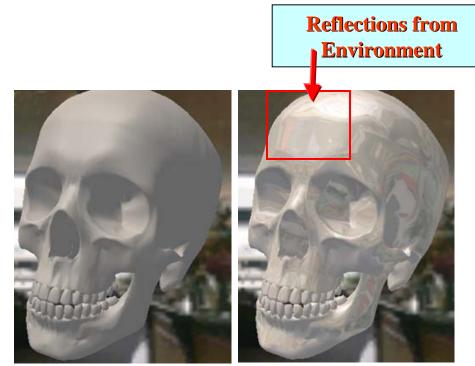

No Map appliedMap Applied[Images courtesy of Microsoft, msdn.microsoft.com]

#### **Cubic Mapping**

- Camera takes orthographic pictures in six axis
- (-X, X, Y, -Y, Z, -Z)
- Map Look Up = Calculating a <u>reflection</u> vector

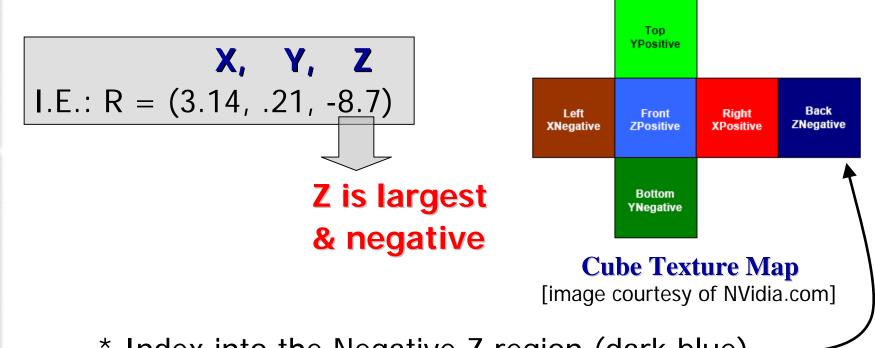

\* Index into the Negative Z region (dark blue)

#### **Sphere Mapping**

- Generated from photographing a reflective sphere
- Captures whole environment

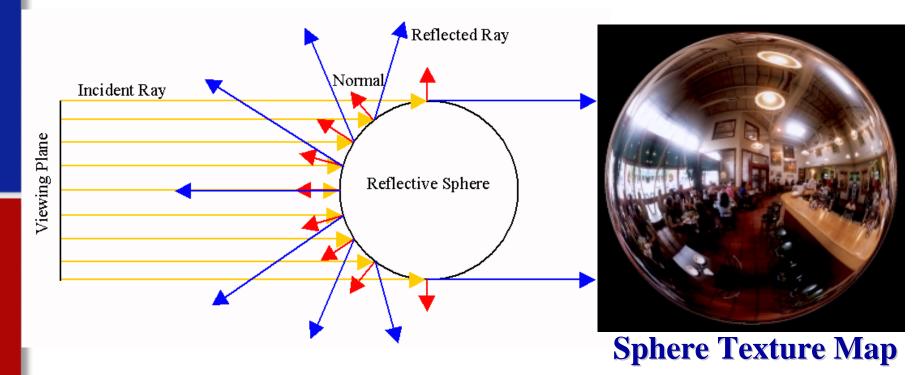

[Diagram and Sphere Map image of a Cafe in Palo Alto, CA, Heidrich]

#### **Sphere Mapping**

Obtain the reflection vector:

$$\vec{R} = \vec{I} - 2.0 \cdot \vec{N} \cdot (\vec{N} \bullet \vec{I})$$

#### Index into the Sphere map:

$$s = \frac{R_x}{m} + \frac{1}{2}, \quad t = \frac{R_y}{m} + \frac{1}{2}$$
$$m = 2\sqrt{\left(R_x^2 + R_y^2 + \left(R_z + 1\right)^2\right)}$$

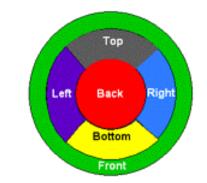

[image courtesy of nVidia.com]

#### Paraboloid Mapping

$$f(x, y) = \frac{1}{2} - \frac{1}{2} (x^2 + y^2)$$
, where  $x^2 + y^2 \le 1$ 

#### High Lights:

2 textures, 1 per hemisphere

No artifacts at poles

Requires 2 passes or 2 texture fetches to render

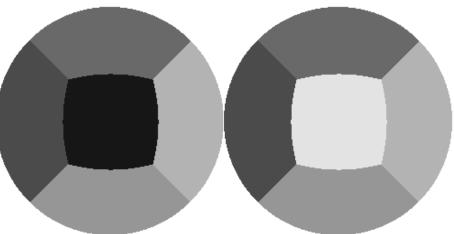

[Shaded areas of Paraboloid Map, image adapted from [phd]]

#### Cons :

- Sphere maps have a singularity of the parameterization of this method, we must fix viewing direction, view-dependent (meaning if you want to change the viewers direction you have to regenerate the Sphere map).
- Paraboloid maps requires 2 passes

#### Pros:

- Better sampling of the texture environment for Paraboloid mapping, view-independent,
- Cube maps can be fast if implemented in hardware (real-time generation), view independent,

#### **Environment Mapping on GPU**

#### Vertex Shader

```
11
// Vertex shader for environment mapping with an
// equi rectangul ar 2D texture
11
// Authors: John Kessenich, Randi Rost
11
// Copyright (c) 2002-2006 3DI abs Inc. Ltd.
11
// See 3DI abs-Li cense.txt for li cense information
11
varying vec3 Normal;
varying vec3 EyeDir;
varying float LightIntensity;
uniform vec3 LightPos;
void main(void)
{
    gl_Position = ftransform();
    Normal
                   = normalize(gl_NormalMatrix * gl_Normal);
    vec4 pos
                   = gl_Model ViewMatrix * gl_Vertex;
    EyeDir
                   = pos. xyz;
```

LightIntensity = max(dot(normalize(LightPos - EyeDir), Normal), 0.

#### **Environment Mapping on GPU**

#### **F**ragment Shader

void main (void)

```
11
// Fragment shader for environment mapping with an
// equi rectangul ar 2D texture
11
// Authors: John Kessenich, Randi Rost
||
// Copyright (c) 2002-2006 3DLabs Inc. Ltd.
11
// See 3DI abs-License.txt for license information
11
const vec3 Xuni tvec = vec3 (1.0, 0.0, 0.0)
const vec3 Yuni tvec = vec3 (0.0, 1.0, 0.0);
uniform vec3 BaseColor:
uniform float MixRatio;
uniform sampler2D EnvMap;
varying vec3 Normal;
varying vec3 EyeDir;
varying float LightIntensity;
```

## **Bump Mapping**

**Original Geometry** 

<u>Main idea:</u> "Combines per-fragment lighting with surface normal perturbations supplied by a texture, in order to <u>simulate</u> light interactions on a bumpy surface."[Cg Tutorial, pg 199] <u>Geometry W/</u>

#### **Bump Map**

specular normal map

**New Normals** 

Hi-Res. Face Scanning for "Digital Emily", Image Metrics & USC Institute for Creative TechnologiesGraphics Lab]

## **Bump Mapping**

$$P'(u,v) = P(u,v) + \vec{N}(u,v)F(u,v) *$$

- •*P* = original Surface location/height
- •N = Surface Normal
- •F = Displacement Function
- •*P*' = New Surface location/height

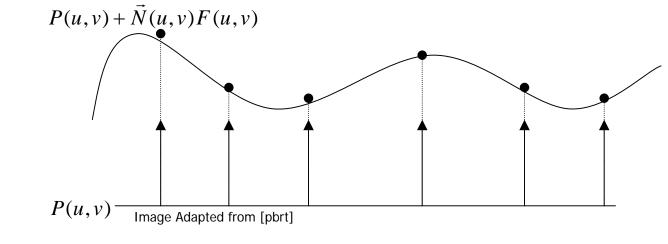

\* Assumes N is normalized.

## **Bump Mapping**

## **Bump Map**

 The new Normal N' for P' can be calculated from the cross product of it's partial derivatives[Blinn 78].

#### CAUTION Differential Math!!!

## $\vec{N}' = \frac{\partial P'}{\partial u} \times \frac{\partial P'}{\partial v} \approx \vec{N} + \frac{\partial F}{\partial u} \left( \vec{N} \times \frac{\partial P}{\partial u} \right) + \frac{\partial F}{\partial v} \left( \vec{N} \times \frac{\partial P}{\partial v} \right)$

## **Tangent Space**

#### **Calculate Derivatives on the fly is complicated!**

Solution:

- •We know That our Normal  $N = B \times T$
- •We Want a Normal N'
  - **Determine B' & T' for P' to Get N'**

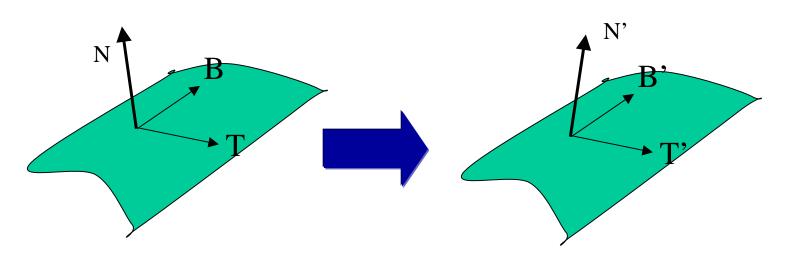

## **Tangent Space**

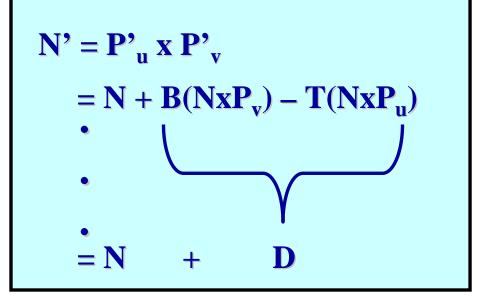

**D** is just the distance **N** has to move to be **N**'

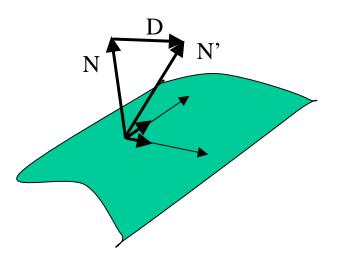

# **Bump Mapping**

## **Optimizations:**

# Info Is Known In AdvancePre-process & Lookup At Run-time

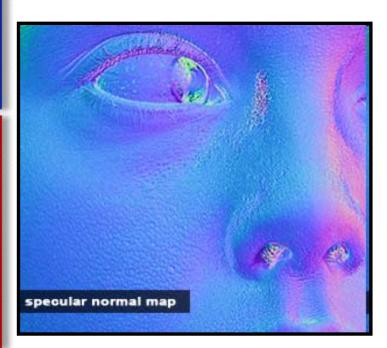

## **Normal Mapping**

- •Use Texture Map To Store N'
- •Look up At Run-time
- •Translate & Rotate

## **Used in Games!**

Hardware Texture OptimizedMost Work Processed Offline

# **Bump Mapping**

## Pros:

- Produces the appearance of high detail w/ out cost
- Can be done in hardware

## Cons:

- No self shadowing (natively)
- Artifacts on the silhouettes

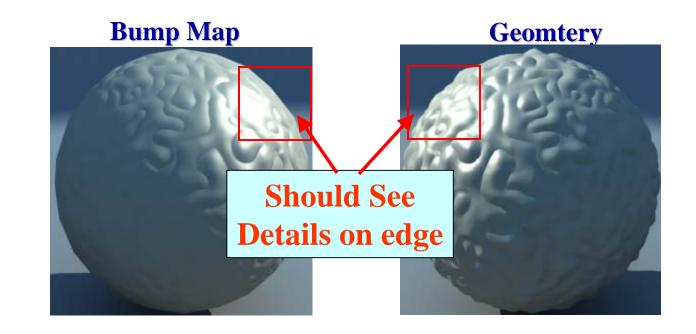

#### **Vertex Shader**

## **Bump Mapping**

attribute vec4 position; attribute mat3 tangentBasis; attribute vec2 texcoord;

uniform vec3 light; uniform vec3 halfAngle; uniform mat4 modelViewI;

```
varying vec2 uv;
varying vec3 lightVec;
varying vec3 halfVec;
varying vec3 eyeVec;
```

```
void main()
```

{

```
// output vertex position
gl_Position = gl_ModelViewProjectionMatrix * position;
```

// output texture coordinates for decal and normal mans

## Fragment Shader

## **Bump Mapping**

uniform sampler2D decalMap; uniform sampler2D heightMap; uniform sampler2D normalMap;

uniform bool parallaxMapping;

varying vec2 uv; varying vec3 lightVec; varying vec3 halfVec; varying vec3 eyeVec;

```
const float diffuseCoeff = 0.7;
const float specularCoeff = 0.6;
```

```
void main()
```

```
vec2 texUV;
```

```
if (parallaxMapping)
```

# **Displacement Mapping**

## **Main Idea:** Use height map texture to displace vertices

- •Realistic Perturbations Impossible to Model by Hand
- •Actually Displacing Geometry, Not Normals
- •No Bump Map Artifacts On Edges

# With Displacement Without Displacement

**GPU Gems 2: Ch 18, Using Vertex Texture Displacement for Realistic** Water Rendering, Screen Captures of *Pacific Fighter* by Ubisoft

# **Displacement Mapping**

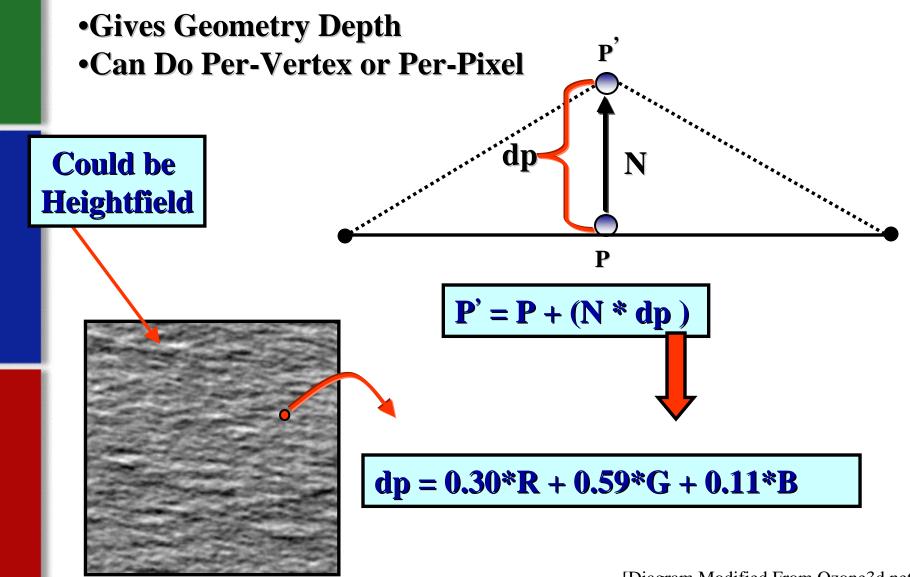

[Diagram Modified From Ozone3d.net]

## **Displacement Mapping Variant**

## **Parallax Mapping:**

- •Perturb Texture Coordinates
- •Based On Viewer Location
- •As If Geometry Was Displaced

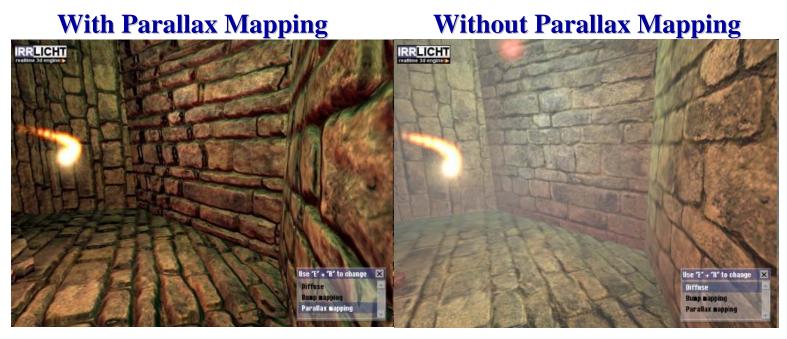

[Comparison from the <u>Irrlicht Engine</u>]

# **Displacement Mapping**

## **Pros**:

Efficient To Implement On GPUGood Results With Little Effort

#### Cons:

- •Valid For Smoothly Varying Height fields
- •Doesn't Account For Occlusions If Done Per-Pixel

## **Questions?**

Thanks to all who's slides were borrowed and/or modified:

- David Lubke, Nvidia
- Ed Angel, University of New Mexico
- Durand & Cutler, MIT
- Juraj Obert, UCF

## Homework: Texture Shading

## Pre-computing Reflectance

 Most Reflectance Functions can be factored or broken up with the parts being factorable.

•Factor over 2 variables:  $\theta, \phi$ 

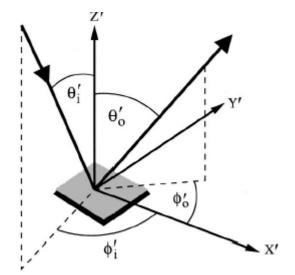

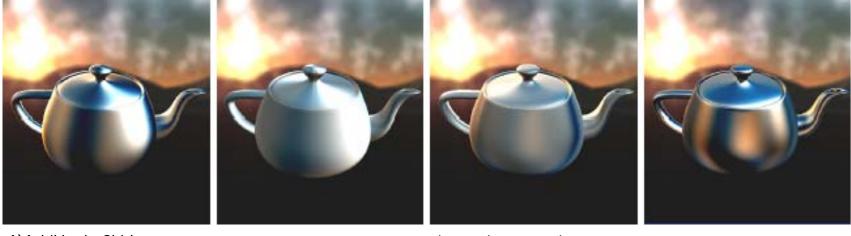

A)Ashikhmin-Shirley

B) Poulin-Fournier

C)Vinyl (measured)

D)Alum. Foil (measured)

## **Homework: Texture Shading**

## Texture reference(precompute & run time)

## Precompute:

•Increment through  $\theta, \phi$  storing the evaluated/measured values in the appropriate texture coordinate

## Run Time:

•Calculate the incoming and out going vector to get  $\theta, \phi$ 

Index into texture per

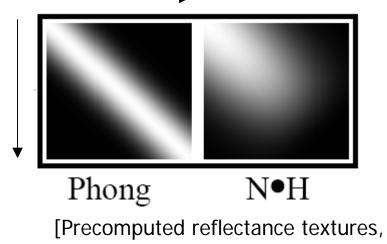

Frequency Environment Mapping]

A

## **Homework: Texture Shading**

#### **More Examples**

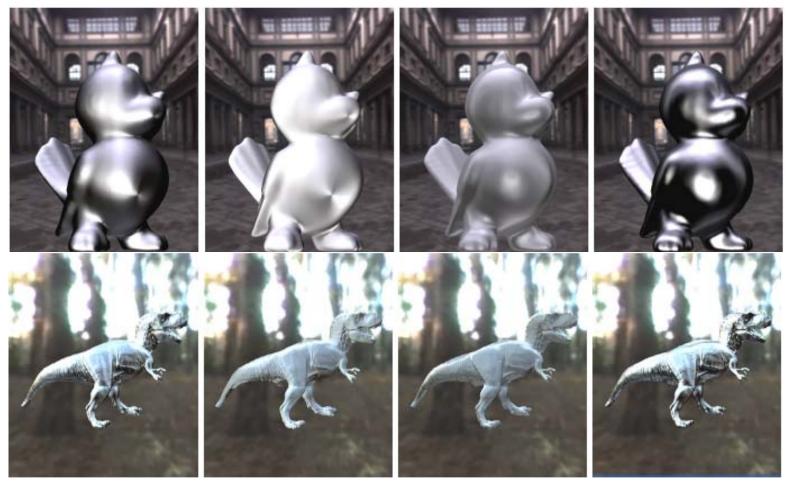

A)Ashikhmin-Shirley

B) Poulin-Fournier

C)Vinyl (measured)

D)Alum. Foil (measured)